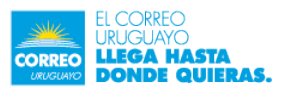

# SEGUIMIENTO DE ENVÍOS

# Descripción

El documento a continuación presenta el funcionamiento del WebService de Seguimiento de Envíos, el cual devuelve el recorrido de un paquete internacional o nacional, desde la ciudad de origen a la de destino. Los datos los obtiene de Track & Trace e IPS.

El servicio se encuentra publicado en las URLs:

 $\triangleright$  PRODUCCIÓN

#### WebService SOAP:

https://ahiva.correo.com.uy/servicioConsultaTntIps-ws/SeguimientoClientes?wsdl

#### WebService JSON:

https://ahiva.correo.com.uy/servicioConsultaTntIpsws/seguimientoEnvios/eventosweb?codigoPieza="codigopieza " donde codigopieza corresponde al id de la pieza

#### Soporte técnico:

serviciosweb@correo.com.uy

### WS SOAP:

Todos los métodos retornan una lista de eventos o un mensaje de error. obtenerEventos:obtenerEventosResponse Dado un código de envío (nacional o internacional), retorana sus eventos asociados. Los datos se obtienen de Track & Trace e IPS.

idNacional : Código de envío Nacional.

idInternacional : Código de envío Internacional.

Para cada evento detalla:

- fecha : Fecha, hora.
- evento: Descripción del evento.
- ubicación: Ciudad y/o lugar del evento, País.
- codigoevento: Número asociado al evento
- codigosubevento: Número asociado al subevento
- fuenteevento: Si es evento de Track & Trace o IPS
- infoentrega: Información sobre el Scan D

### Ejemplo

#### Llamada obtenerEventos

<soapenv:Envelope xmlns:soapenv="http://schemas.xmlsoap.org/soap/envelope/" xmlns:web="http://webservice.servicioConsultaTntIps.correo.com/">

 <soapenv:Header/> <soapenv:Body> <web:obtenerEventos> <!--Optional:--> <codigoPieza>RR553733810UY</codigoPieza> </web:obtenerEventos> </soapenv:Body> </soapenv:Envelope>

#### Respuesta obtenerEventos

<soap:Envelope xmlns:soap="http://schemas.xmlsoap.org/soap/envelope/"> <soap:Body> <ns2:obtenerEventosResponse xmlns:ns2="http://webservice.servicioConsultaTntIps.correo.com/"> <return> <idNacional>RR553733810UY</idNacional> <eventos> <fecha>05/01/2023 07:28</fecha> <evento>ASIGNADO A DISTRIBUCION</evento> <ubicacion>DISTRIBUCION CENTRAL, LOC ,MONTEVIDEO</ubicacion> </eventos> <eventos> <fecha>05/01/2023 06:53</fecha> <evento>PROCESADO EN OFICINA</evento> <ubicacion>DISTRIBUCION CENTRAL, LOC ,MONTEVIDEO</ubicacion> </eventos> <eventos> <fecha>04/01/2023 23:18</fecha> <evento>EN TRANSITO A DESTINO</evento>

<ubicacion>Planta Logistica Postal, ,PANDO</ubicacion> </eventos> <eventos> <fecha>04/01/2023 18:28</fecha> <evento>PROCESADO EN OFICINA</evento> <ubicacion>Planta Logistica Postal, ,PANDO</ubicacion> </eventos> <eventos> <fecha>03/01/2023 15:12</fecha> <evento>EN TRANSITO A DESTINO</evento> <ubicacion>Carmelo, SUC ,CARMELO</ubicacion> </eventos> <eventos> <fecha>03/01/2023 10:57</fecha> <evento>INGRESO A CORREO URUGUAYO</evento> <ubicacion>Carmelo, SUC ,CARMELO</ubicacion> </eventos> <eventos> <fecha>02/01/2023 10:57</fecha> <evento>INGRESO A CORREO URUGUAYO</evento> <ubicacion>Carmelo, SUC ,CARMELO</ubicacion> </eventos> <estado>SUCCESS</estado> </return> </ns2:obtenerEventosResponse> </soap:Body> </soap:Envelope>

# Llamada ObtenerEventos código no registrado

<?xml version="1.0"?> <soapenv:Envelope xmlns:soapenv="http://schemas.xmlsoap.org/soap/envelope/" xmlns:web="http://webservice.servicioConsultaTntIps.correo.com/"> <soapenv:Header/> <soapenv:Body> <web:obtenerEventos> <!--Optional:--> <codigoPieza>RR412676131UY</codigoPieza> </web:obtenerEventos> </soapenv:Body> </soapenv:Envelope>

### Respuesta ObtenerEventos código no registrado

<?xml version="1.0"?> <soap:Envelope xmlns:soap="http://schemas.xmlsoap.org/soap/envelope/"> <soap:Body> <ns2:obtenerEventosResponse xmlns:ns2="http://webservice.servicioConsultaTntIps.correo.com/"> <return> <idNacional>RR412676131UY</idNacional> <estado>NOT\_FOUND</estado> <informacionComplementaria>No se obtuvieron resultados</informacionComplementaria> </return> </ns2:obtenerEventosResponse> </soap:Body> </soap:Envelope>

# Llamada ObtenerEventos código erróneo

<?xml version="1.0"?> <soapenv:Envelope xmlns:soapenv="http://schemas.xmlsoap.org/soap/envelope/" xmlns:web="http://webservice.servicioConsultaTntIps.correo.com/"> <soapenv:Header/> <soapenv:Body> <web:obtenerEventos> <!--Optional:--> <codigoPieza>RR4126761311UY</codigoPieza> </web:obtenerEventos> </soapenv:Body> </soapenv:Envelope>

### Respuesta ObtenerEventos código erróneo

<?xml version="1.0"?> <soap:Envelope xmlns:soap="http://schemas.xmlsoap.org/soap/envelope/"> <soap:Body> <soap:Fault> <faultcode>soap:Server</faultcode> <faultstring>Error No [555] : El c&#xF3;digo ingresado no es correcto</faultstring> <detail> <ns1:ConsultaException xmlns:ns1="http://webservice.servicioConsultaTntIps.correo.com/"> <estado xmlns:xsi="http://www.w3.org/2001/XMLSchema-instance" xmlns:ns2="http://webservice.servicioConsultaTntIps.correo.com/" xsi:nil="true"/> <errNo xmlns:xsi="http://www.w3.org/2001/XMLSchema-instance" xmlns:xs="http://www.w3.org/2001/XMLSchema" xmlns:ns2="http://webservice.servicioConsultaTntIps.correo.com/" xsi:type="xs:int">555</errNo> <fechaUltimoEvento xmlns:xsi="http://www.w3.org/2001/XMLSchema-instance" xmlns:ns2="http://webservice.servicioConsultaTntIps.correo.com/" xsi:nil="true"/> <errMessage xmlns:ns2="http://webservice.servicioConsultaTntIps.correo.com/">El código ingresado no es correcto</errMessage> <evento xmlns:xsi="http://www.w3.org/2001/XMLSchema-instance" xmlns:ns2="http://webservice.servicioConsultaTntIps.correo.com/" xsi:nil="true"/> <en xmlns:xsi="http://www.w3.org/2001/XMLSchema-instance" xmlns:ns2="http://webservice.servicioConsultaTntIps.correo.com/" xsi:nil="true"/> <firma xmlns:xsi="http://www.w3.org/2001/XMLSchema-instance" xmlns:ns2="http://webservice.servicioConsultaTntIps.correo.com/" xsi:nil="true"/> <fechaArchivada xmlns:xsi="http://www.w3.org/2001/XMLSchema-instance" xmlns:ns2="http://webservice.servicioConsultaTntIps.correo.com/" xsi:nil="true"/> </ns1:ConsultaException> </detail> </soap:Fault> </soap:Body> </soap:Envelope>

Este webservice esta publicado en dos versiones: eventosweb y eventos.

"eventosweb", se detalla a continuación.

A este webservice se le pasan los códigos de piezas como queryParameter, separados por punto y coma.

# Respuesta:

```
[{"idNacional":"RR553733810UY", 
"eventos": 
[{"fecha":"05/01/2023 07:28", 
"evento":"ASIGNADO A DISTRIBUCION", 
"ubicacion":"DISTRIBUCION CENTRAL, LOC ,MONTEVIDEO", 
"codigosucursal":"10795", 
"codigoevento":"4", 
"fuenteevento":"TYT", 
"infoentrega":"Cartero" 
}, 
{"fecha":"05/01/2023 06:53", 
"evento":"PROCESADO EN OFICINA", 
"ubicacion":"DISTRIBUCION CENTRAL, LOC ,MONTEVIDEO", 
"codigosucursal":"10795", 
"codigoevento":"12", 
"fuenteevento":"TYT"}, 
{"fecha":"04/01/2023 23:18", 
"evento":"EN TRANSITO A DESTINO", 
"ubicacion":"Planta Logistica Postal, ,PANDO", 
"codigosucursal":"27965", 
"codigoevento":"1", 
"fuenteevento":"TYT" 
}, 
{"fecha":"04/01/2023 18:28", 
"evento":"PROCESADO EN OFICINA", 
"ubicacion":"Planta Logistica Postal, ,PANDO", 
"codigosucursal":"27965", 
"codigoevento":"12", 
"fuenteevento":"TYT" 
}, 
{"fecha":"03/01/2023 15:12", 
"evento":"EN TRANSITO A DESTINO", 
"ubicacion":"Carmelo, SUC ,CARMELO", 
"codigosucursal":"10235", 
"codigoevento":"1"," 
fuenteevento":"TYT" 
}, 
{"fecha":"03/01/2023 10:57", 
"evento":"INGRESO A CORREO URUGUAYO",
```

```
"ubicacion":"Carmelo, SUC ,CARMELO", 
"codigosucursal":"10235", 
"codigoevento":"15", 
"fuenteevento":"TYT" 
}, 
{ 
"fecha":"02/01/2023 10:57", 
"evento":"INGRESO A CORREO URUGUAYO", 
"ubicacion":"Carmelo, SUC ,CARMELO"," 
codigosucursal":"10235", 
"codigoevento":"15", 
"fuenteevento":"TYT" 
}], 
"estado":"SUCCESS", 
"codigoEtapaEntrega":"EN_PROCESO_ENTREGA"}]
```
La versión "eventos", es similar a "eventosweb", pero retorna menos información; no publica codigoEtapaEntrega, y para cada evento no publica: codigosucursal, codigoevento, codigosubevento, fuenteevento ni infoentrega.